# <span id="page-0-0"></span>**L'EPREUVE DE SVT DU BACCALAUREAT SCIENTIFIQUE A PARTIR DE LA SESSION 2013**

# **MODALITES ET CONSEILS DE METHODE**

## **Le coefficient pour l'épreuve de SVT est de :**

- **8** pour les élèves inscrits en spécialité SVT
- **6** pour les élèves inscrits en spécialité Maths ou PC.

## **La note de SVT au baccalauréat est constituée de :**

- la **note de l['épreuve écrite](#page-1-0)** (sur 16)
- la **note l'[épreuve pratique](#page-2-0)** d'évaluation des capacités expérimentales (sur 4)

*Les informations officielles issues du Bulletin officiel spécial n°7 du 6 octobre 2011 [ici](http://www.education.gouv.fr/pid25535/bulletin_officiel.html?cid_bo=57490)*

## <span id="page-1-1"></span><span id="page-1-0"></span>**Modalités de l'épreuve écrite**

## **Durée 3h30 - 16 points**

### *Elle se déroule le même jour en France pour tous les élèves de TS selon le calendrier des épreuves nationales (mi-juin en général).*

- L'objectif de l'épreuve écrite est de valider la maîtrise des compétences acquises tout au long de la scolarité au lycée et consolidées en classe de Terminale dans le cadre des enseignements de SVT. L'épreuve porte principalement sur les connaissances et capacités du programme de Terminale, mais certains sujets peuvent conduire à mobiliser celles des classes antérieures.
- Le sujet comporte deux parties à traiter obligatoirement, qui se rapportent à différents domaines du programme.

Pour les élèves inscrits en spécialité SVT, l'exercice 2 de la partie 2 portera obligatoirement sur un des thèmes abordés dans cet enseignement.

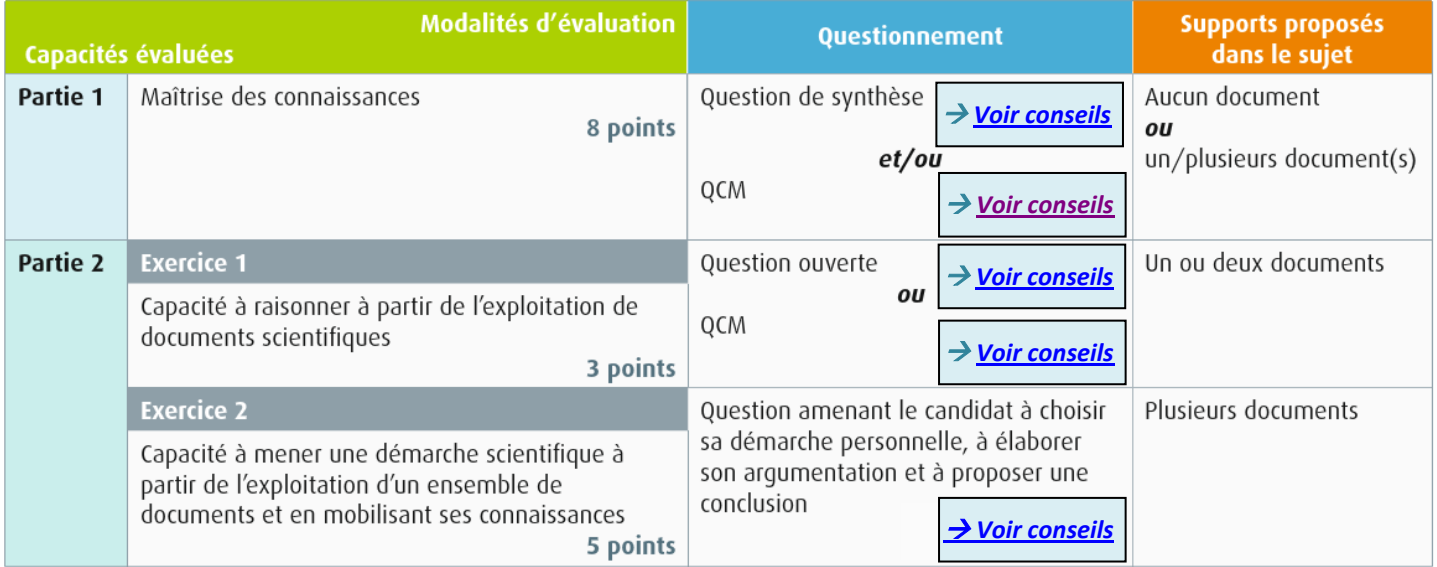

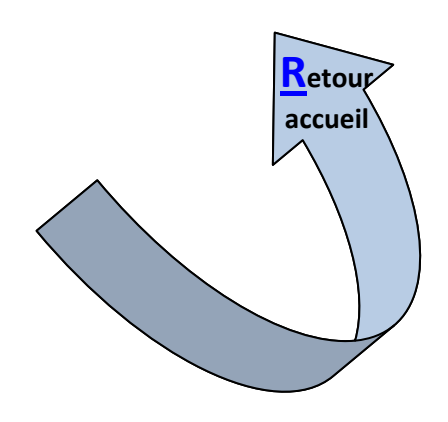

## <span id="page-2-0"></span>**Modalités de l'épreuve pratique d'évaluation des capacités expérimentales**

## **Durée 1h - 4 points**

### *Elle se déroule au sein de votre lycée à la fin de l'année scolaire (fin maidébut juin)*

- L'objectif de l'épreuve pratique est d'évaluer les compétences travaillées en travaux pratiques tout au long de la scolarité au lycée, et consolidées en classe de Terminale dans le cadre des enseignements de SVT.
- L'épreuve teste non seulement les compétences techniques, mais aussi les capacités de raisonnement et de mobilisation des connaissances.

Le jour de l'évaluation, chaque élève tire au sort une situation d'évaluation parmi celles retenues dans l'établissement

Pour les élèves inscrits en spécialité SVT, l'épreuve pratique peut indifféremment porter sur une activité spécifique de l'enseignement de spécialité ou bien une activité appartenant à une des parties du tronc commun.

#### **Capacités principales :**

- Comprendre la manipulation (2-3 points)
- · Utiliser des techniques  $(10$  points)
- · Utiliser des modes de représentation des sciences expérimentales (5 points)
- Appliquer une démarche explicative (2-3 points)
- L'épreuve est notée sur 20. La note est ensuite divisée par 5.

#### **Sites utiles**

- · Pour vous familiariser avec l'épreuve, vous avez accès à la banque nationale de sujets, téléchargeable, sur le site Eduscol (http://eduscol.education.fr/cid47782/liste-dessituations-d-evaluation.html). 25 sujets de la banque sont retenus, et leur liste publiée au Bulletin officiel (http://www.education.gouv.fr/pid285/le-bulletin-officiel.html) au cours du troisième trimestre. Chaque établissement choisit dans cette liste sa propre sélection de sujets, en fonction des apprentissages réalisés en cours d'année.
- · Liste détaillée des capacités et des critères d'évaluation sur le site Eduscol
- (http://eduscol.education.fr/pid24300-cid47781/capacites-experimentales-etcriteres-d-evaluation.html).
- · De nombreuses fiches techniques sont disponibles sur le site de l'Académie de Toulouse et peuvent être utilisées tout au long de l'année pour s'entraîner ou réviser (http://pedagogie.ac-toulouse.fr/svt/serveur/bankact/index.php?m=1&sm=1).

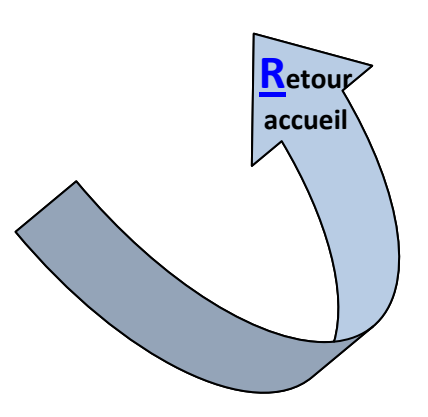

# **La question de synthèse**

## <span id="page-3-0"></span>**Qu'est-ce que c'est ?**

• La question de synthèse est concue pour évaluer vos connaissances et votre capacité à organiser un exposé qui recoupera plusieurs chapitres de votre cours dans un texte scientifiquement et grammaticalement correct, illustré si nécessaire de schémas (certains sont donc à apprendre par cœur).

O Deux à trois documents peuvent vous être proposés pour guider votre réflexion, en relation avec le problème posé. Ils vous aideront à construire votre devoir de synthèse et à répondre à la question posée par le sujet. Vous devez cependant utiliser vos connaissances pour présenter d'autres facettes non proposées par les documents et enrichir ainsi votre réponse.

### **Comment l'aborder et bien construire sa réponse ?**

#### **Bien comprendre le sujet**

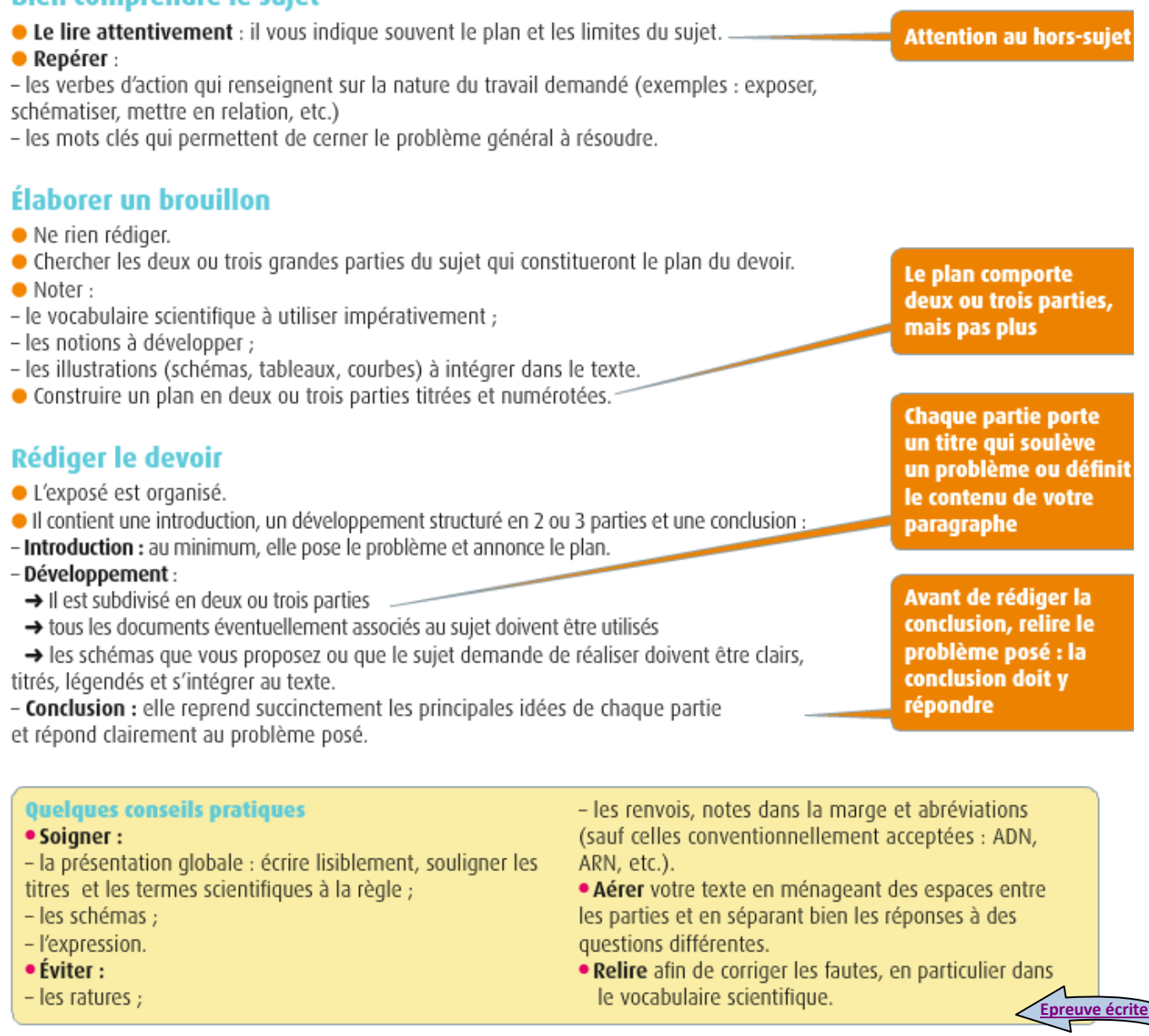

# **Les QCM**

## <span id="page-4-0"></span>**Qu'est-ce que c'est ?**

Un QCM (questionnaire à choix multiples) n'est pas un simple exercice de mémoire et encore moins un jeu de hasard ! Il vise à évaluer vos connaissances et vos capacités à les utiliser en les confrontant à d'autres données, dans le cadre d'un raisonnement ou de la résolution d'un problème, en s'appuyant ou non sur des documents.

### **Deux exemples pour comprendre comment bien répondre :**

#### **Exemple 1**

Évaluation de votre capacité à tirer des informations d'une photographie et de vos connaissances sur le fonctionnement synaptique.

La photo ci-contre a été prise au microscope électronique à transmission au niveau d'une synapse neuromusculaire d'un muscle de grenouille. En observant cette image, un scientifique, on peut en déduire que le message peut passer :

#### Cochez uniquement la réponse exacte

- de 1 vers 2 car le neuromédiateur est présent dans le neurone 1.
- de 1 vers 2 car le neuromédiateur est présent dans le neurone 2.
- □ de 2 vers 1 car le neuromédiateur est présent dans le neurone 1.
- a de 2 vers 1 car le neuromédiateur est présent dans le neurone 2.

#### Un OCM débute par une amorce (énoncé et/ou question) qui définit un problème ou une situation donnée et pose une question

Soyez vigilant au mode de réponse attendu. Ici, une seule réponse à cocher

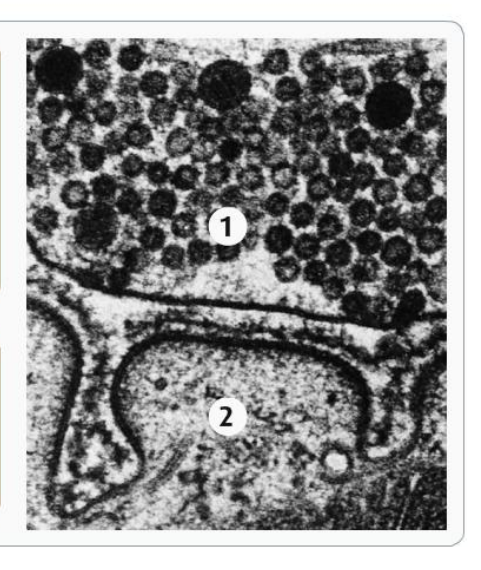

**[Epreuve écrite](#page-1-1)**

#### **Exemple 2**

attendue :

Évaluation de vos capacités à tirer des informations de résultats de croisements et à utiliser vos connaissances sur les brassages alléliques.

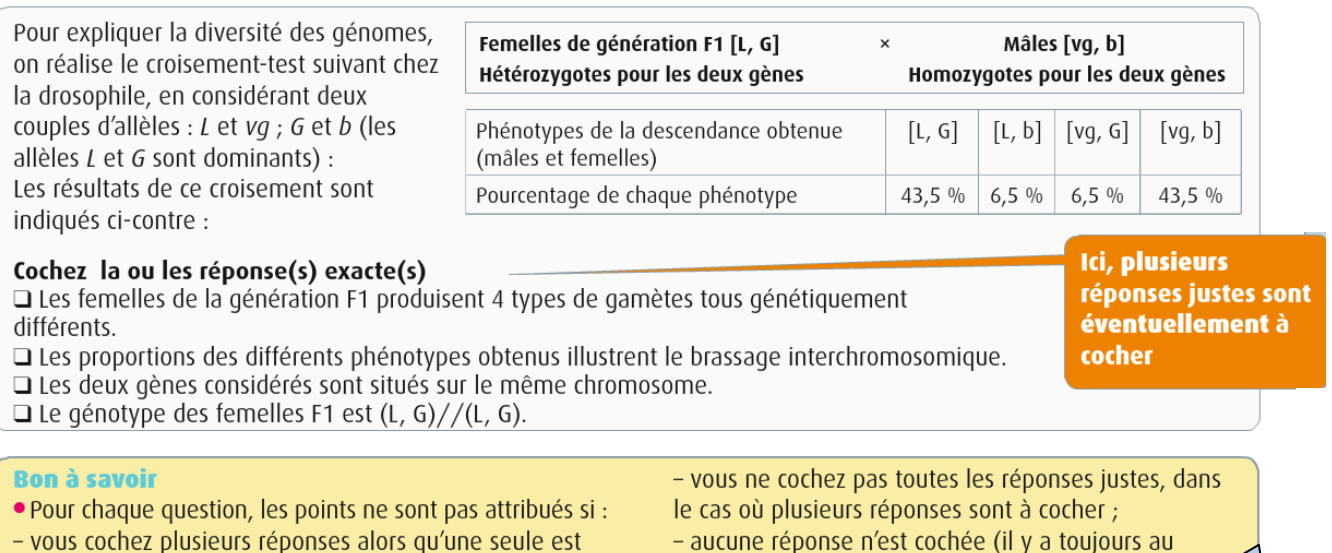

moins une réponse juste).

# **La question ouverte**

### <span id="page-5-0"></span>**Qu'est-ce que c'est ?**

Une question ouverte est une question basée sur un ou plusieurs documents qui nécessite de votre part une réponse détaillée, argumentée utilisant les données issues des documents.

## **Comment l'aborder et bien construire sa réponse ?**

#### **Bien comprendre le sujet**

Lire attentivement la question afin d'identifier le problème posé et d'en cerner les limites.

#### **Elaborer un brouillon rapide**

- Etudier le ou les documents et noter les informations utiles apportées pour répondre à la question.
- Réfléchir aux mises en relation possibles entre documents.

#### **Rédiger la réponse**

Utiliser les informations fournies par le ou les documents pour construire une réponse claire et argumentée.

#### **Exemple de question ouverte :**

#### **Question : Quelles sont les conditions de formation d'une éclogite ?**

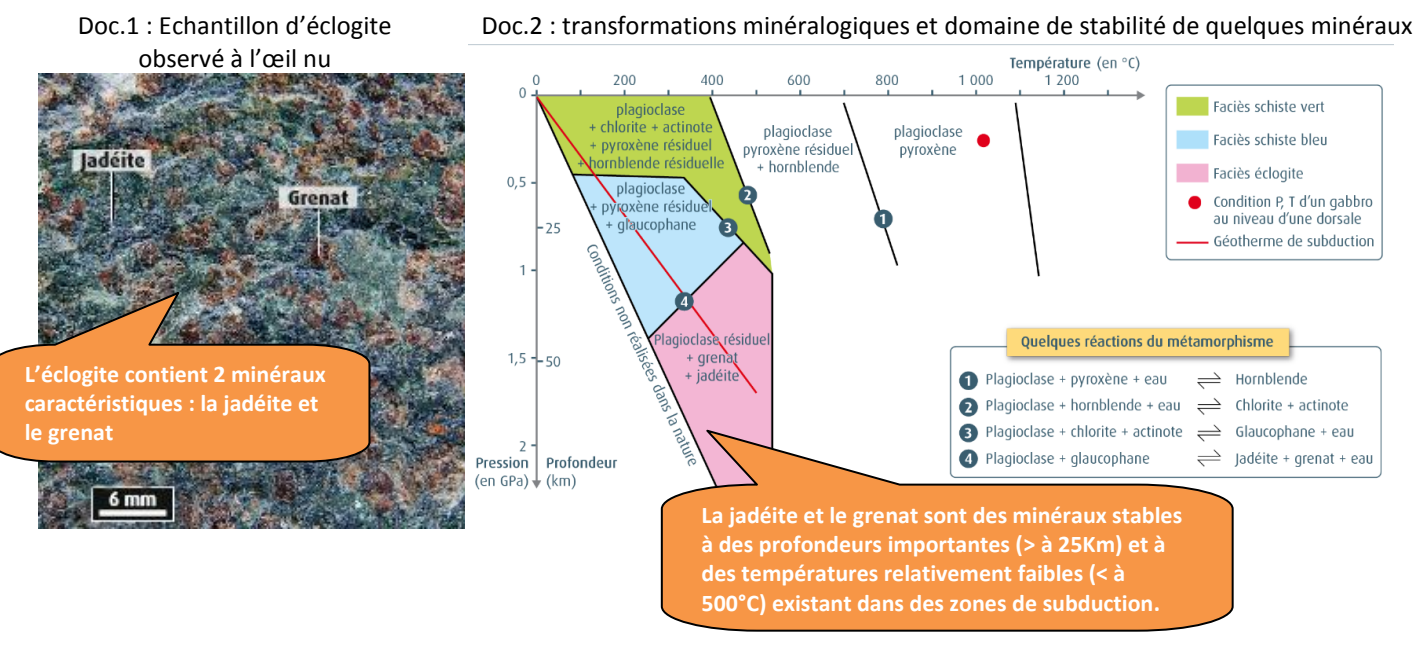

**Réponse : L'éclogite contient du grenat et de la jadéite qui sont deux minéraux stables dans des conditions de forte pression et de température peu élevées existant lors du phénomène de subduction. Cette roche est donc une roche métamorphique issue de la transformation des gabbros de la lithosphère océanique lors de la subduction (et plus précisément en fin de subduction).**

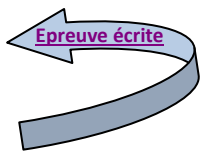

# <span id="page-6-0"></span>**L'étude d'un ensemble de documents**

## **Qu'est-ce que c'est ?**

• L'exercice 2 de la partie 2 de l'épreuve écrite permet d'évaluer votre capacité à mener une démarche scientifique afin de répondre à un problème grâce à l'exploitation d'un ensemble de documents et à la mobilisation de vos connaissances.

## **Comment l'aborder et bien construire sa réponse ?**

#### **Bien comprendre le sujet**

**· Lire attentivement le sujet** afin d'identifier le problème posé et d'en cerner les limites.

#### Élaborer un brouillon

• Étudier succinctement les documents dans l'ordre où ils sont présentés et noter pour chacun d'eux les informations utiles apportées en relation avec le problème posé.

· Réfléchir aux mises en relation possibles entre les documents.

#### **Rédiger le devoir**

- Écrire une phrase d'introduction qui pose le problème.
- Exploiter les différents documents :
- annoncer le document étudié ;

- exploiter le document sans commencer par donner des connaissances. Il s'agit d'observer le document, d'effectuer des déductions, de les mettre éventuellement en relation avec des informations issues de l'analyse d'autres documents, puis de conclure en complétant éventuellement avec vos connaissances.

● Conclure : la mise en relation des informations déduites durant l'étude des différents documents permet de répondre de façon claire et précise au problème posé.

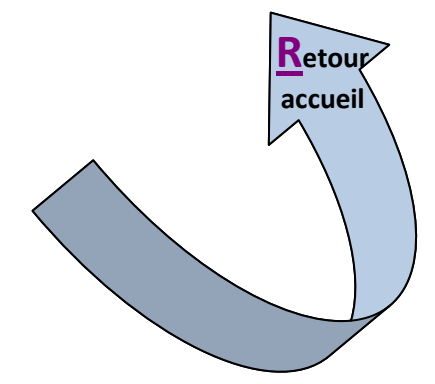